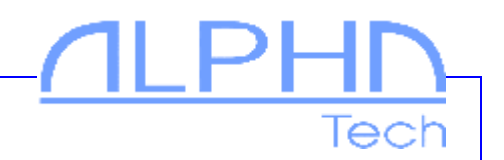

Program pro nastavování parametrů na SIM kartách

systémů GSMLiftWatch

## **GSM Lift set**

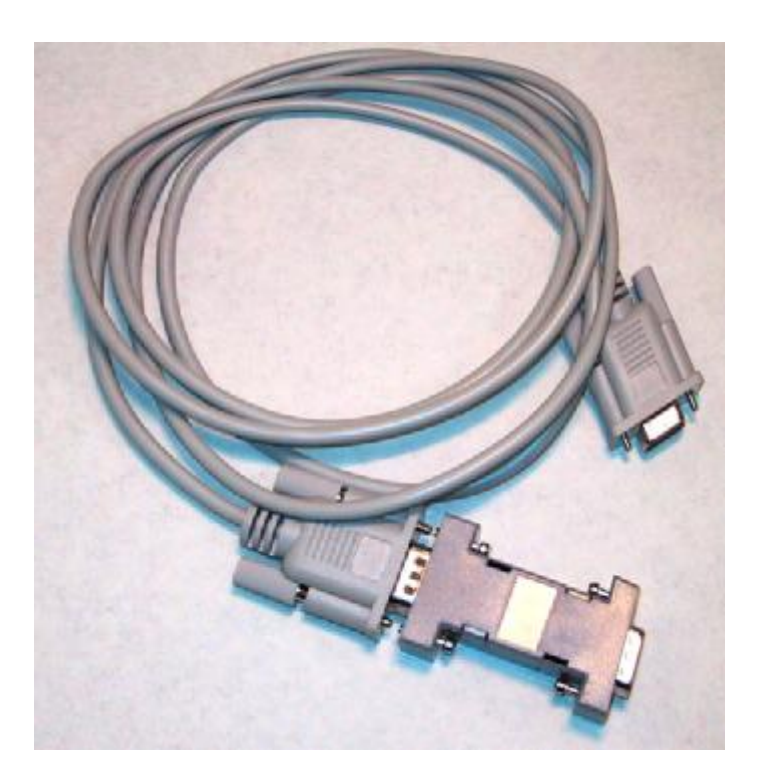

**Krátký uživatelský návod v1.0**

- Program s dodávaným přípravkem umožňuje přehlednou práci s veškerými parametry systémů GSMLiftWatch.
- · Nastavuje čísla MASTER a TEST na SIM kartě a kontroluje jejich tvar.
- · Nastavuje potřebné SMS i s čísly, na která mají být posílány a kontroluje jejich tvar.
- Zjišťuje sílu GSM signálu.
- · Zjišťuje velikost kreditu na předplacených kartách (v bodech).
- · Umožňuje načítání a ukládání parametrů na PC pro pozdější použití, či jako zálohu.
- · Monitoruje komunikaci s GSM modulem systému

## **Instalace programu**

Program není třeba instalovat. Lze jej spustit jak z diskety, tak z CD či libovolného místa na disku.

## **Práce s programem**

- (převodník úrovní) s kabelem RS232 a propojte s počítačem.
- **2.** Připojte adaptér (zdroj) a zapojte do zásuvky.
- 3. Spusťte program (např. dvojím poklepáním) GSMLiftSet.exe.

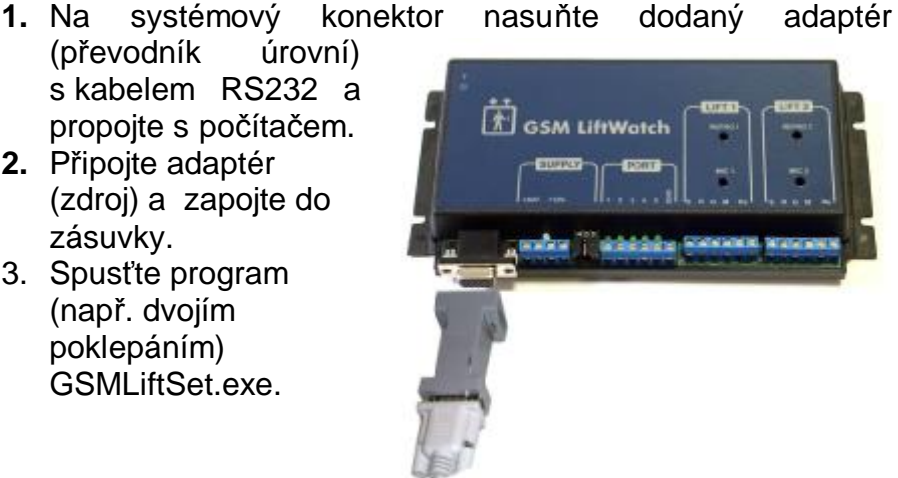

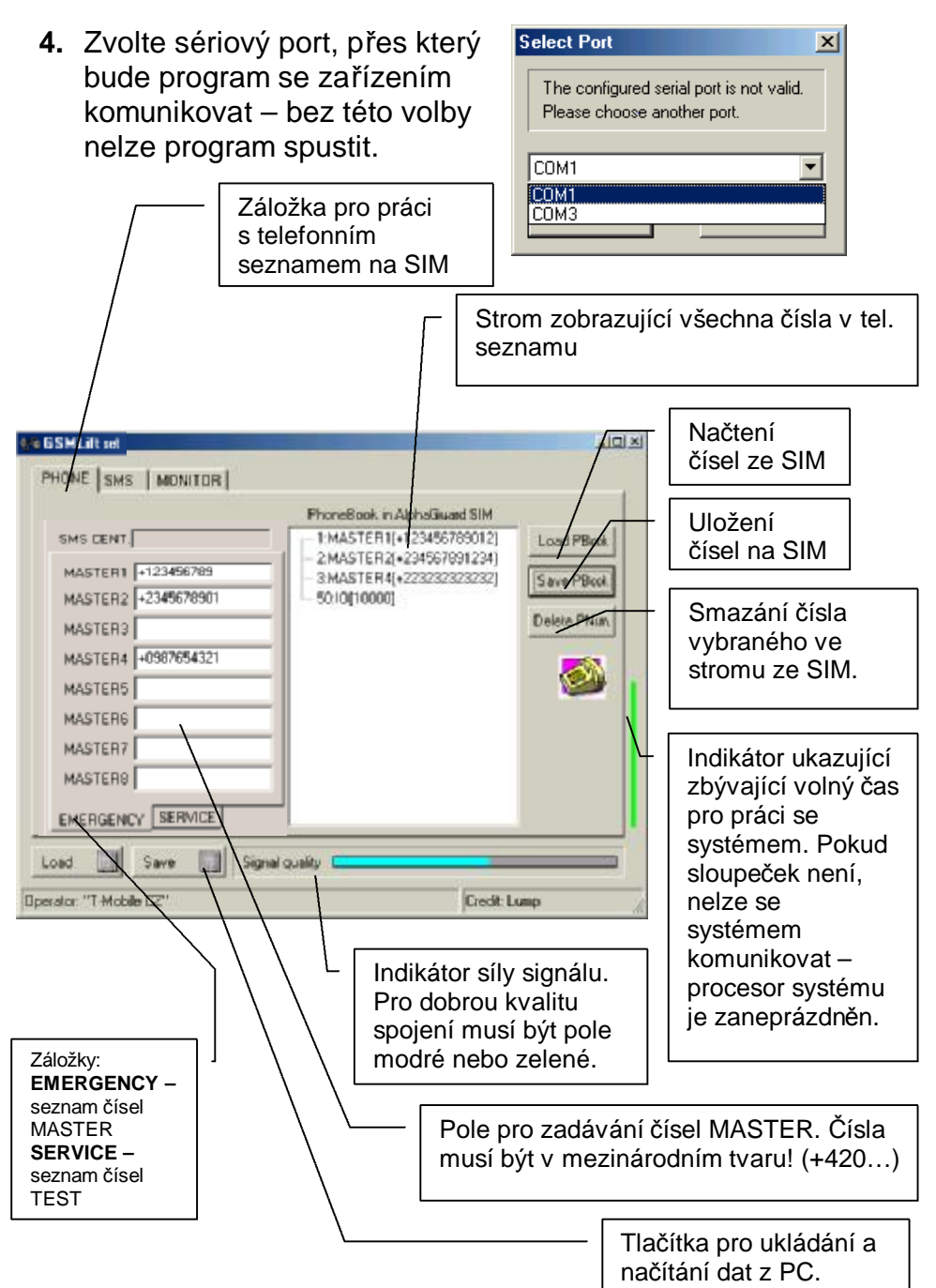

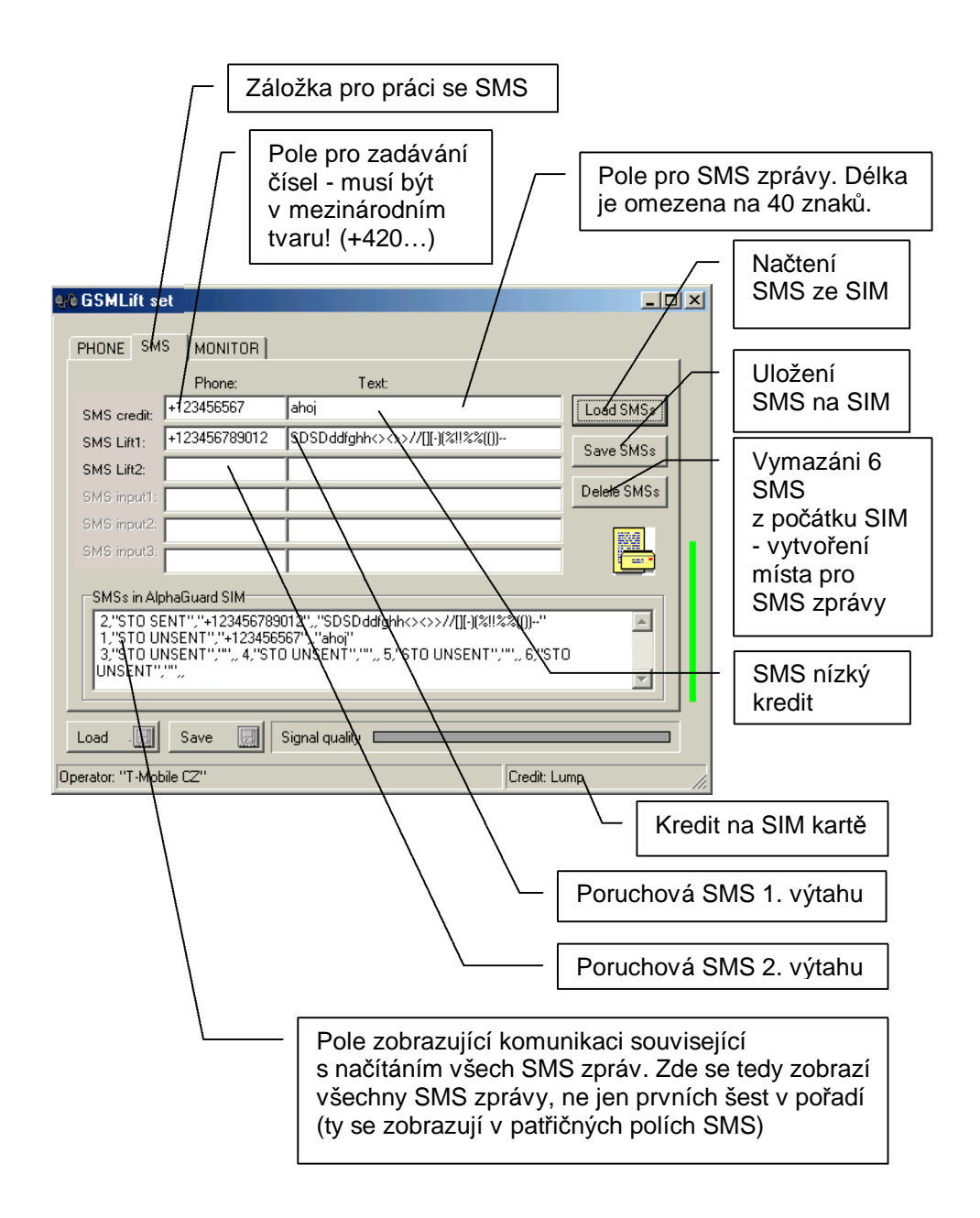